## SAP ABAP table FKKORDERDYNP\_MAIN {Requests: Screen Fields Main Screen}

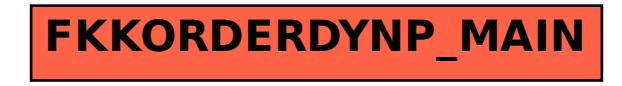